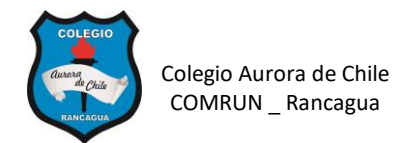

## **GUÍA 1 DE COMPUTACION 5° AÑOS**

**Nombre: \_\_\_\_\_\_\_\_\_\_\_\_\_\_\_\_\_\_\_\_\_\_\_\_\_\_\_\_\_\_\_\_\_\_\_\_\_\_\_\_\_ Curso: 5° año \_\_\_\_\_\_**

**Fecha: \_\_\_/\_\_\_/\_\_\_\_**

## **Aprendizajes esperados:**

- $\checkmark$  Editar textos modificando el tipo de fuente, color y tamaño.
- $\checkmark$  Editar tablas según sus columnas, filas y formato.
- $\checkmark$  Insertar filas y columnas
- ✓ Combinar celdas
- $\checkmark$  Aplicar formato a una tabla.

## **INSTRUCCIONES: Abrir Word y realizar las siguientes actividades**

**TABLAS 1:** Inserta una tabla de 3 columnas x 6 filas. Completa con los datos y combina las celdas de ser necesario. Aplica color degradado.

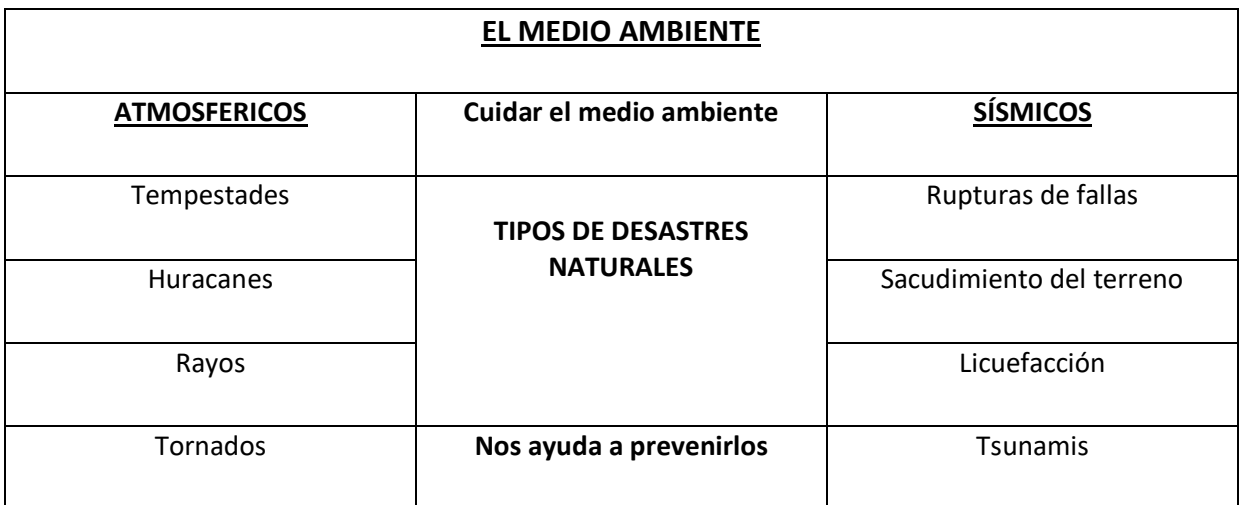

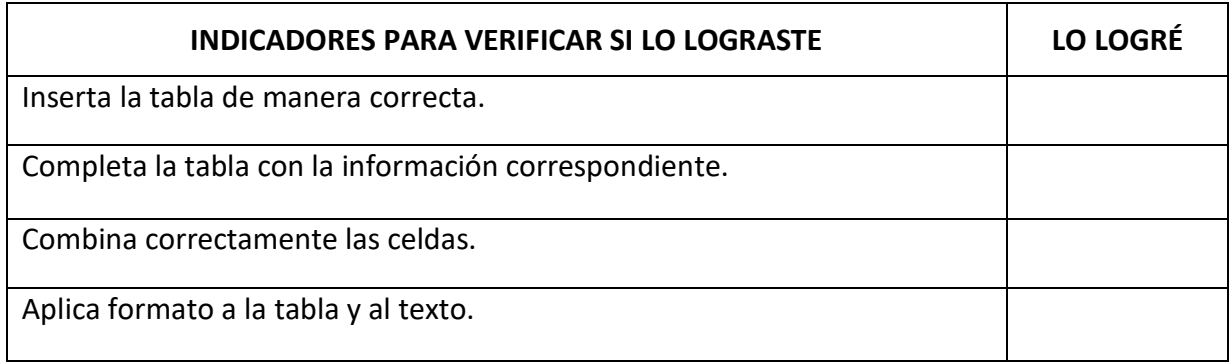

**TABLA 2:** Inserta una tabla de 3 columnas y 7 filas. Combina las celdas como lo muestra la imagen y completa con los datos y las imágenes.

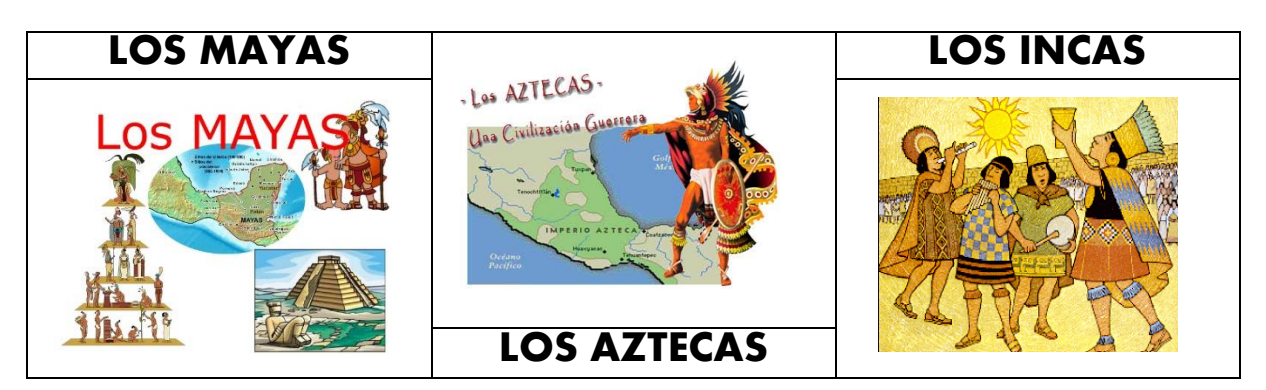

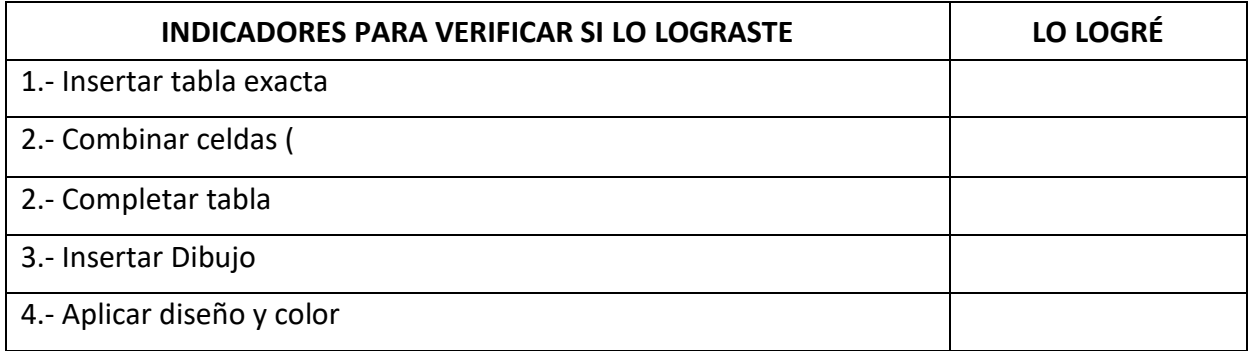

**TABLA 3: Inserta una tabla de 12 columnas por 12 filas. Escribe las palabras y edita el contorno de las líneas. Tipo de fuente: CALIBRI / TAMAÑO 16 / CENTRADO / NEGRITA**

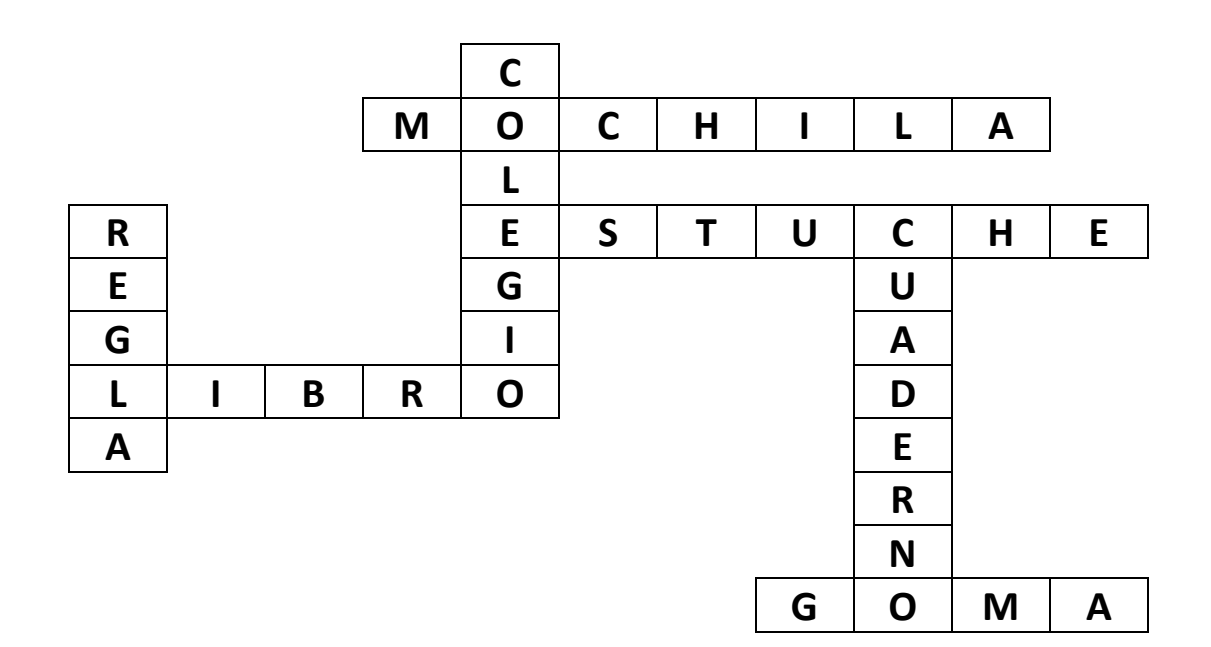

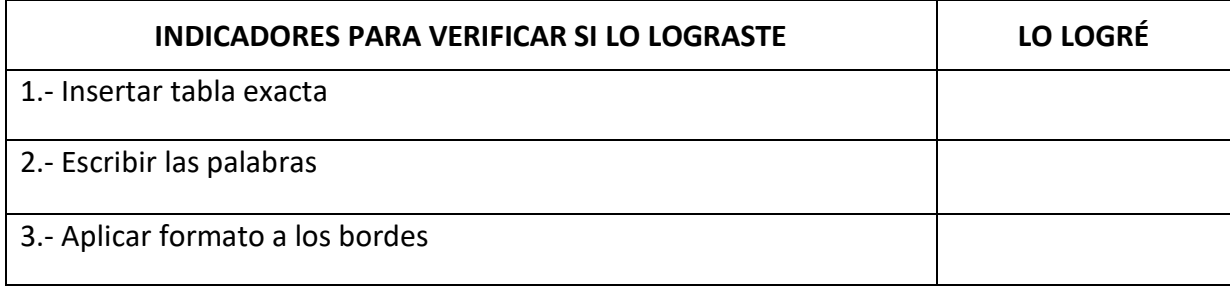